## MATZUK\_IMPLANTATION\_AND\_UTERINE

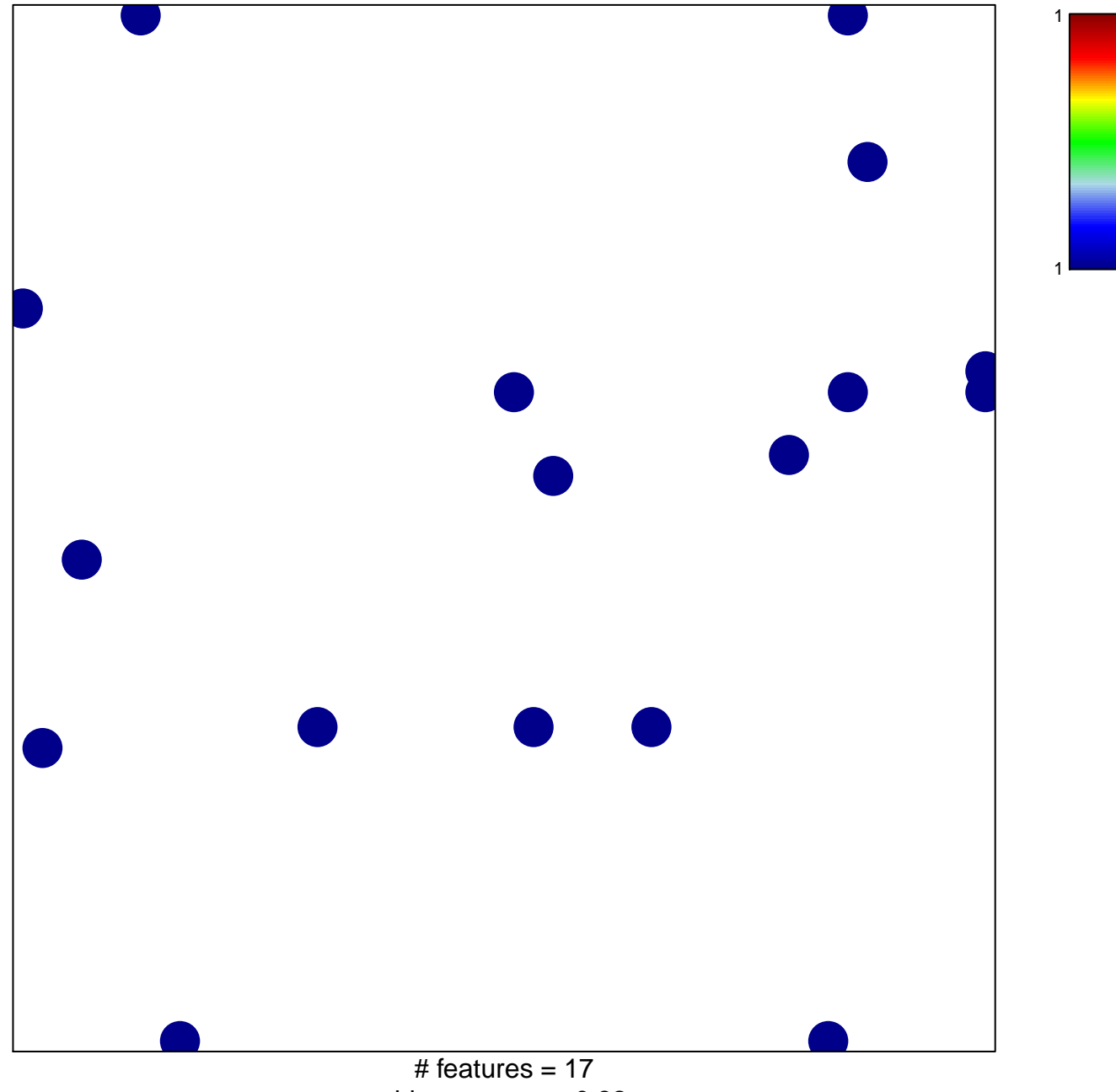

chi-square  $p = 0.82$ 

## **MATZUK\_IMPLANTATION\_AND\_UTERINE**

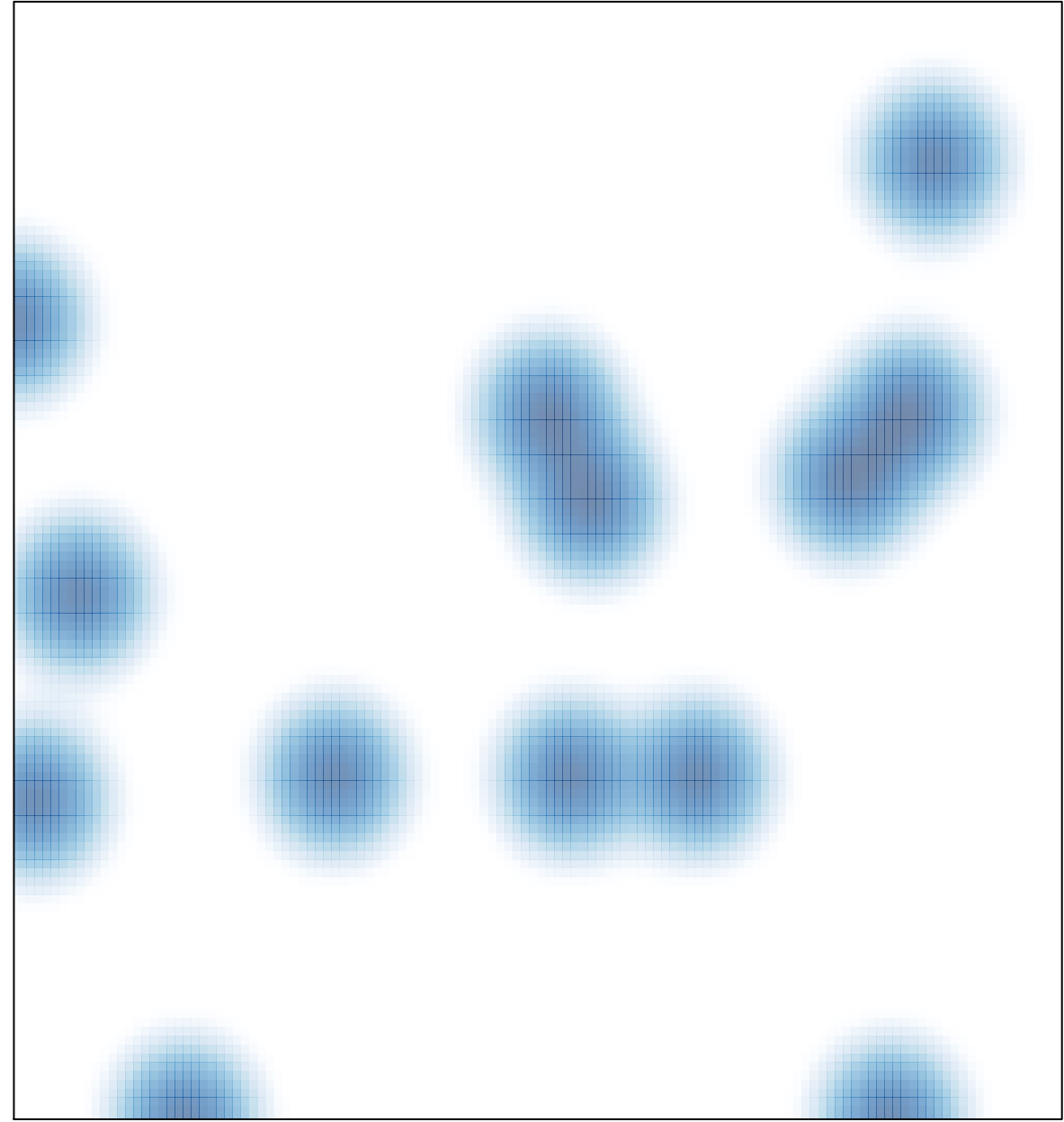

# features =  $17$ , max =  $1$